## **GUIDE TO LOGGING CE ACTIVITIES IN SkyPort Effective for 2018 Registration Year**

As you are aware once every five years the Peer Assessment Committee Assessors review your Portfolio. Part of this responsibility includes the ability of the assessor to confirm that you have participated in the **CE events** that you have listed. As a minimum we, we request the name/description and date of the course, and the length of the course in hours, in order to conduct a thorough assessment.

With respect to **Peer Discussion**, we request the relevant context of the discussion. For example, we would expect a patient identifier (e.g. Patient number) or some other indicator such that if we ask you, you can locate the information on that peer discussion. Additionally, please include in the SkyPort record on Peer Discussion what you, as the PT, learned in the process. Peer Discussion in the CE sense is a learning event, not a confirmation of treatment that is a Practice routine.

With respect to **Mentoring**, we request the name of the person mentored, the institution and the purpose of the mentorship (e.g. Dal PT student). Please note that effective June 1, 2017 on a go-forward bases, we will only consider mentoring hours to include Physiotherapy students, candidates for PT registration in NS and physiotherapy assistant students (PTA's) from a recognized educational institution (e.g. NSCC, Eastern College).

## **So how do I record CE Events on SkyPort?** Go to SkyPort:

## [https://nsphysio.nicomhost.com/NSPHYSIO\\_MEMBER\\_PORTFOLIO/](https://nsphysio.nicomhost.com/NSPHYSIO_MEMBER_PORTFOLIO/)

and enter your Registration Number and Password. Click on Portfolio in the bar at the top of the page. When the page refreshes click on the plus sign in the box to the left of Continuing Education. Click: Add new record, then click in the Category box and select one of the seven CE Categories as listed below. Next enter (you can continue to type past the end boundary of the box) the title or name or description of the CE event keeping in mind what has been written in paragraph one above. (Examples below). Next select the beginning date or end date of the event, and finally enter the time in hours (no decimals, in all cases round up) then hit **save**. You will be asked if you want to upload continuing education document about the course (e.g. agenda, certificate etc.). This is not compulsory; click on Cancel if you do not wish to upload a document. The page will refresh and your information will be displayed. Click OK if you have a document to upload, Browse to find the document and then click upload followed by OK.

## **SEVEN CE CATEGORIES:**

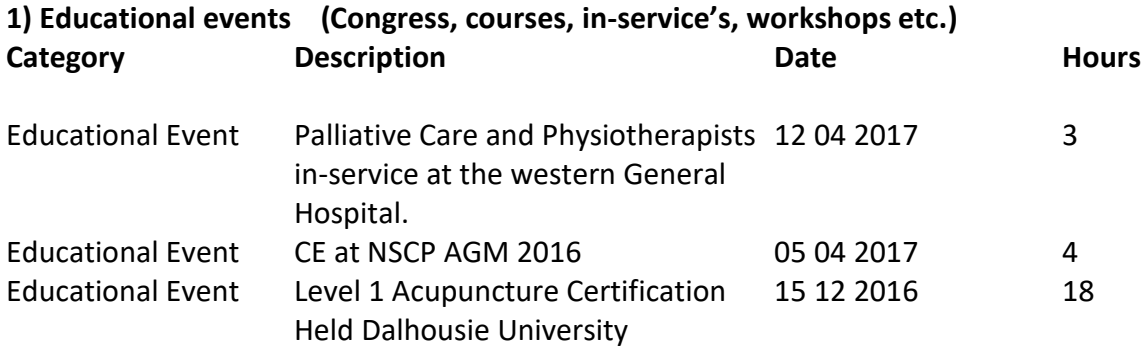

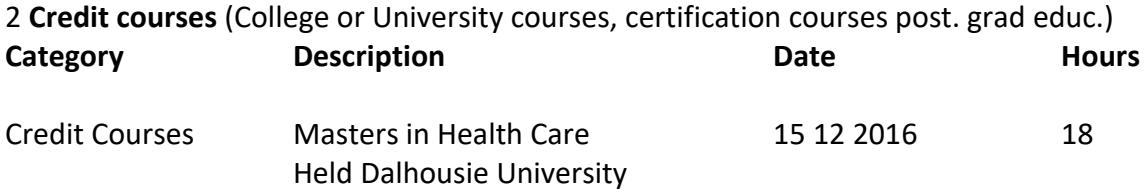

3) **Presentations** (Provision of workshops, training or presentations of PT related topics)

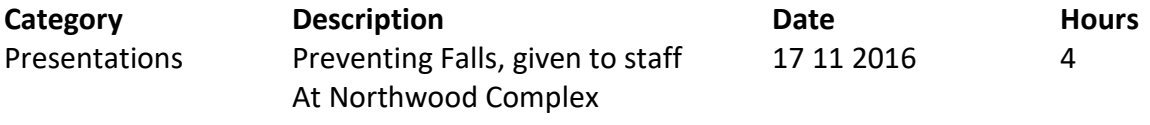

4) **\*Mentoring (max 60 hr per year)** (Providing direct supervision to a PT or PTA student or, candidate for Registration in NS). Record only the one to one time spent.

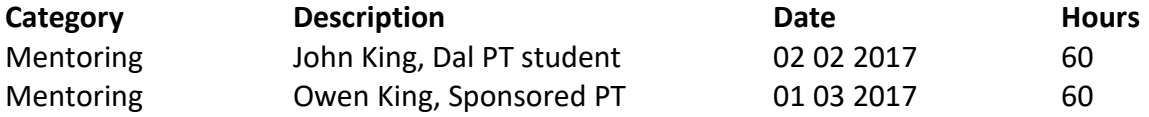

5) **Research** (participation in PT related research, or presenting PT related research)

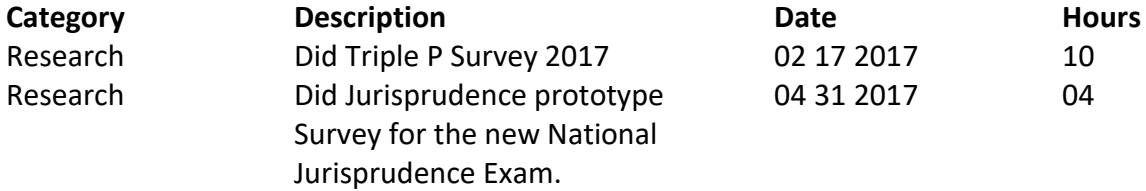

6) **Self Directed Study** (group study, readings of PT related journals, books, etc.)

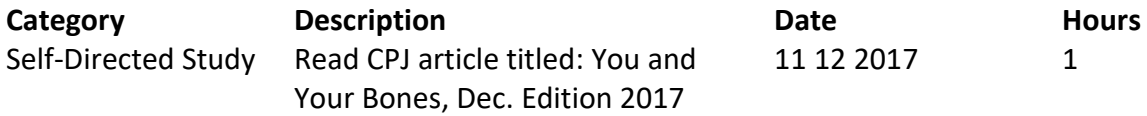

7) **Peer Discussions** (case consultation, condition discussions, ethical queries etc.)

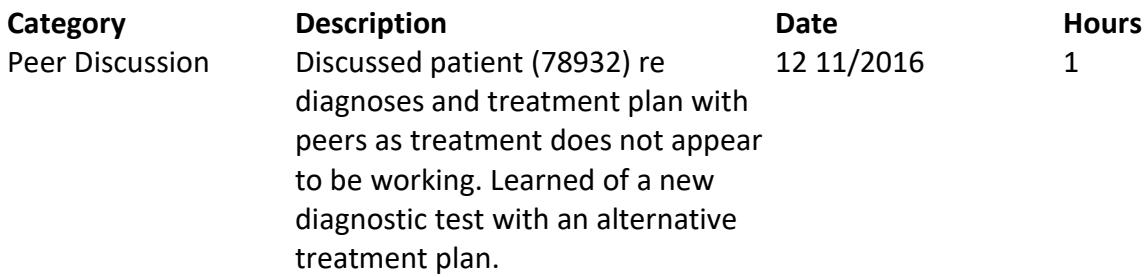

**\*4) Mentoring Please Note: Question:** Can we claim Mentoring hours for:

OT Students

OTA students

Medical residents-run through the Medical Residency Program with the local health authority High School Coop Students who are headed toward Physio school in the future Other health related University students getting their volunteer hours for Physio School etc Etc, Etc

**Answer:** The ability to claim PT mentoring hours was initially set up to encourage physiotherapists to offer placements to PT students and of course it ties into our sponsorship program as well. (We now include PTA students)

While it is recognized that collaborative practice is a good thing, the NSCP has no jurisdiction over other professions and how they handle their clinical placements or CE hours.

If PT's are educating these other professionals (OT, etc) then some of the time can be factored into 3) Presentations or in 7) Peer discussions, but our CE program is about physiotherapy continuing education relative to our practice, not about providing placements for other health professionals (clinical hours for most professions are specific to the practice of that profession unless they are in the collaborative practice module…in that case your time would be presentation as appropriate not supervision as PT's are not qualified to supervise other professional practices.)

Reality is that sometimes we do things out of the kindness of our heart and get no recognition (or hours) for it. **The only mentoring time that can be counted is the direct 1 to 1 time spent with PT students or PTA students and the maximum in mentoring for any year is 60 hours.**